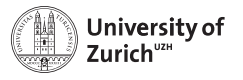

# **An Introduction to Grid Engine**

aka: Sun Grid Engine (SGE), Oracle Grid Engine (OGE), Open Grid Schedular(OGS)

Christian Bolliger University of Zurich IT-Services

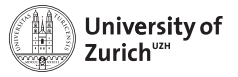

### **Overview**

**1** [Main features of GE](#page-2-0)

<sup>2</sup> [Setup at UZH](#page-11-0)

**3** [Parallel Jobs](#page-20-0)

4 [Open Source vs. Supported Version](#page-27-0)

### **6** [Future?](#page-28-0)

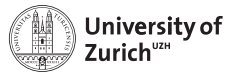

## **Key Features**

The Grid Engine (now owned by Univa) is a distributed resource managment system.

Key features:

- Highly Scalable
- Dynamic Resource Management
- Resource oriented
- Flexible
- Fine grained policies possible
- Advanced Reservation
- <span id="page-2-0"></span>• Usable for parallel jobs

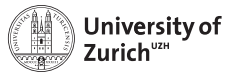

## **Highlights**

### **What I like**

- Stability (except 6.2u3)
- Scriptability (xml output possible)
- Array Jobs
- Policy Implementation
- Backfillling
- Open Source (up to 6.2.u5), Sun Industry Standards Source License

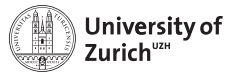

### **Darker Spots**

### **My worries**

- Adaption necessary for parallel jobs
- Priorities difficult to understand for users
- Future of the open source version

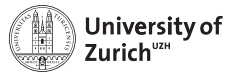

## **Darker Spots**

### **My worries**

- Adaption necessary for parallel jobs
- Priorities difficult to understand for users especially for jealous users
- Future of the open source version

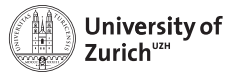

## **CLI commands**

### **Important User commands**

- qsub (qresub)
- qstat
- qalter
- qrsh (qlogin)
- qacct
- qconf (read only for users)

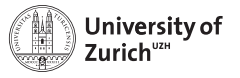

## **CLI commands**

### **Important User commands**

- qsub (qresub)
- qstat
- qalter
- qrsh (qlogin)
- qacct especially for jealous users
- qconf (read only for users)

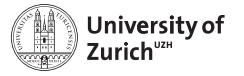

## **CLI output (1)**

```
chribo@login1:~> qstat -u \*
```
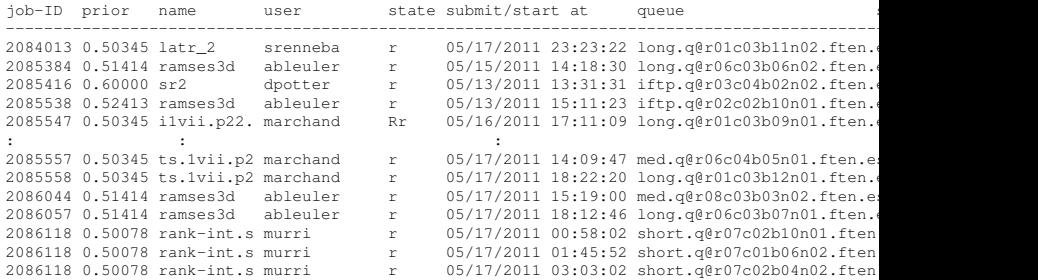

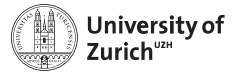

## **CLI output (2)**

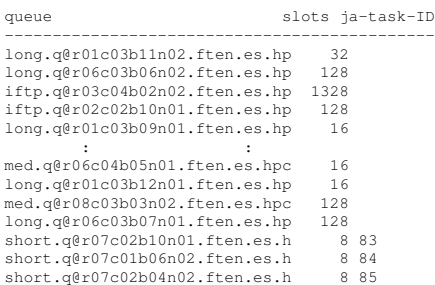

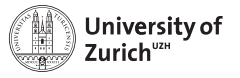

## **GUI - qmon**

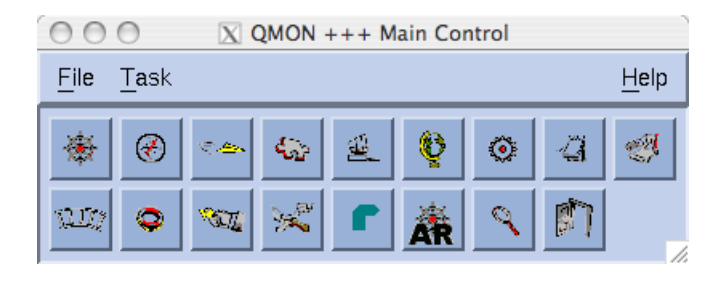

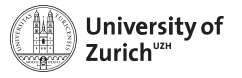

## **Setup at UZH**

<span id="page-11-0"></span>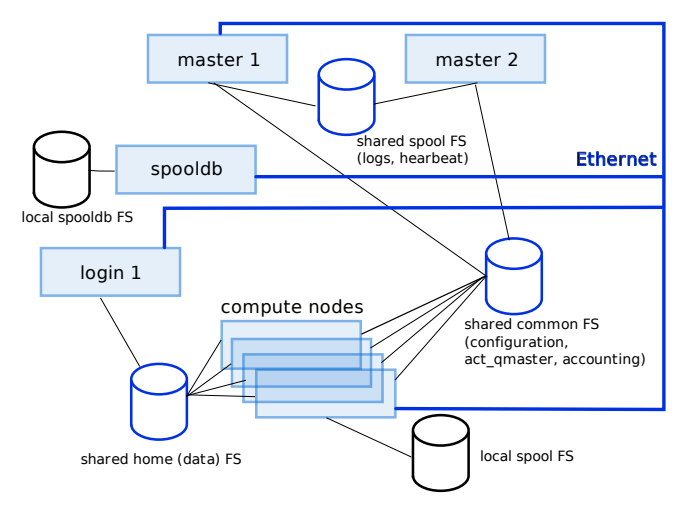

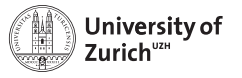

### **Resources and Queues**

Grid Engine is resource orientated. That means the user decides how much compute time, memory etc. his job will need and GE will find an appropiate queue to run that job. Queues on Schroedinger:

- long.q 72 h (480 cores)
- med.q 48 h (960 cores)
- short.q 24 h (2304 cores)
- very-short.q 30 min, interactive access possible (96) cores)

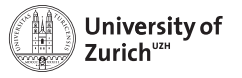

### **Resources and Queues**

Grid Engine is resource orientated. That means the user decides how much compute time, memory etc. his job will need and GE will find an appropiate queue to run that job. Queues on Schroedinger:

- long.q 72 h (480 cores)
- med.q 48 h (960 cores)
- short.q 24 h (2304 cores)
- very-short.q 30 min, interactive access possible (96) cores)

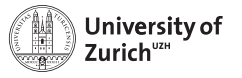

### **Resources and Queues**

Grid Engine is resource orientated. That means the user decides how much compute time, memory etc. his job will need and GE will find an appropiate queue to run that job. Queues on Schroedinger:

- long.q 72 h (480 cores)
- med.q 48 h (960 cores)
- short.q  $24 h$  (2304 cores)
- very-short.q 30 min, interactive access possible (96 cores)

### UZH: **Nodes are given exclusively to one job!**

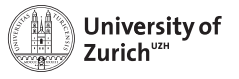

- All users are treated equally, but this can changed easily (sharetree policy used).
- Fair use among groups is reached. Fair use within groups not wanted (just 5% weight).
- Aging of the usage: halftime of usage decay 28 days.
- Usage: 80% CPU, 20% Memory (default)
- Advanced Reservation active, Deadline tickets not used.

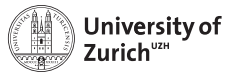

- All users are treated equally, but this can changed easily (sharetree policy used).
- Fair use among groups is reached. Fair use within groups not wanted (just 5% weight).
- Aging of the usage: halftime of usage decay 28 days.
- Usage: 80% CPU, 20% Memory (default)
- Advanced Reservation active, Deadline tickets not used.

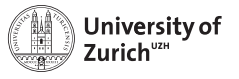

- All users are treated equally, but this can changed easily (sharetree policy used).
- Fair use among groups is reached. Fair use within groups not wanted (just 5% weight).
- Aging of the usage: halftime of usage decay 28 days.
- Usage: 80% CPU, 20% Memory (default)
- Advanced Reservation active, Deadline tickets not used.

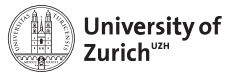

- All users are treated equally, but this can changed easily (sharetree policy used).
- Fair use among groups is reached. Fair use within groups not wanted (just 5% weight).
- Aging of the usage: halftime of usage decay 28 days.
- Usage: 80% CPU, 20% Memory (default)
- Advanced Reservation active, Deadline tickets not used.

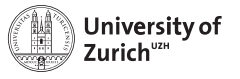

- All users are treated equally, but this can changed easily (sharetree policy used).
- Fair use among groups is reached. Fair use within groups not wanted (just 5% weight).
- Aging of the usage: halftime of usage decay 28 days.
- Usage:  $80\%$  CPU, 20% Memory (default)
- Advanced Reservation active, Deadline tickets not used.

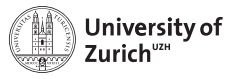

### **Tight Integration vs. Loose Integration**

- Loose integration means that only the master job of a parallel job is controlled by the Grid Engine. The parallel library has to ensure that no zombies are left. No proper accounting available.
- Tight integration is what you expect from a cluster scheduler. The jobs are fully controlled by the Grid Engine, proper accountig is done. Out of the box tight integration is only available for *Open Mpi* when it is build with the --with-sge switch.
- <span id="page-20-0"></span>• For all other parallel libraries you have to craft a parallel environment which suits the needs of the library and eventually you have to adapt the code of the library.

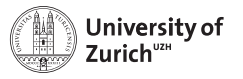

### **Tight Integration vs. Loose Integration**

- Loose integration means that only the master job of a parallel job is controlled by the Grid Engine. The parallel library has to ensure that no zombies are left. No proper accounting available.
- Tight integration is what you expect from a cluster scheduler. The jobs are fully controlled by the Grid Engine, proper accountig is done. Out of the box tight integration is only available for *Open Mpi* when it is build with the --with-sge switch.
- For all other parallel libraries you have to craft a parallel environment which suits the needs of the library and eventually you have to adapt the code of the library.

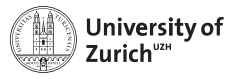

## **Tight Integration vs. Loose Integration**

- Loose integration means that only the master job of a parallel job is controlled by the Grid Engine. The parallel library has to ensure that no zombies are left. No proper accounting available.
- Tight integration is what you expect from a cluster scheduler. The jobs are fully controlled by the Grid Engine, proper accountig is done. Out of the box tight integration is only available for *Open Mpi* when it is build with the --with-sge switch.
- For all other parallel libraries you have to craft a parallel environment which suits the needs of the library and eventually you have to adapt the code of the library.

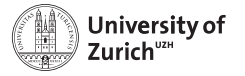

### **The Shepherd Guards the Sheep**

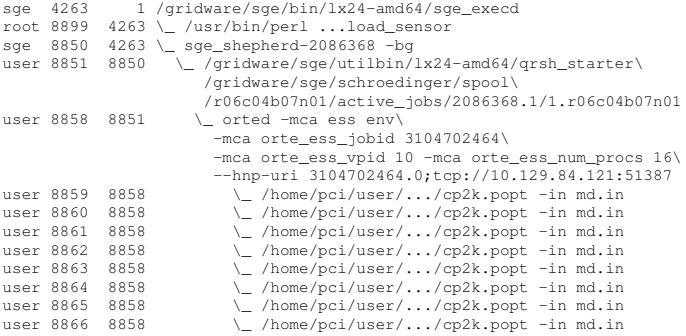

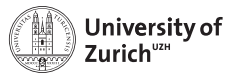

## **An Ugly but Effective Workarround**

• The official way:

Use a script: /gridware/sge/mpi/startmpi.sh. This script copys a launcher in to /tmp on the node. The launcher is a wrapper script around qrsh which behaves like rsh.

- Some libraries (e.g. myapich) have /usr/bin/rsh hard encoded!
- The ugly, efficient workarround: Replace /usr/bin/rsh on all nodes by the wrapper script which is essentially: qrsh -inherit -V <host> <cmd>

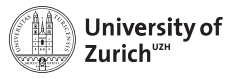

## **An Ugly but Effective Workarround**

• The official way:

Use a script: /gridware/sge/mpi/startmpi.sh. This script copys a launcher in to /tmp on the node. The launcher is a wrapper script around qrsh which behaves like rsh.

- Some libraries (e.g. myapich) have /usr/bin/rsh hard encoded!
- The ugly, efficient workarround: Replace /usr/bin/rsh on all nodes by the wrapper script which is essentially: qrsh -inherit -V <host> <cmd>

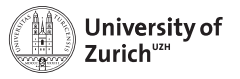

## **An Ugly but Effective Workarround**

• The official way:

Use a script: /gridware/sge/mpi/startmpi.sh. This script copys a launcher in to  $/\text{tmp}$  on the node. The launcher is a wrapper script around qrsh which behaves like rsh.

- Some libraries (e.g. myapich) have /usr/bin/rsh hard encoded!
- The ugly, efficient workarround: Replace /usr/bin/rsh on all nodes by the wrapper script which is essentially: qrsh -inherit -V <host> <cmd>

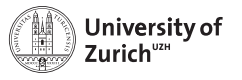

## **Open Source vs. Supported Version**

- The community support is at least as good as the official support. The code is very well written, so that debugging on code level is possible but rarerly required.
- Compiling the code with all available features is not straight forward but worth to do.
- The intergration of the parallel libraries is not better under the supported version.
- <span id="page-27-0"></span>• By buying the supported version you eventually support the furture developement.

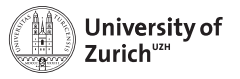

## **Future?**

- Sun has been bought by Oracle which didn't show much interest in Open Source Software after the overtake.
- Oracle announced that the future developement will be properterian. There is no source available for version 6.2u7.
- The Open Source version has been forked on the base of version 6.2u5.
- Oracle sold the assets to Univa which is marketing now Grid Engine 8.0 (code base 6.2u5) and has employed key persons from the former SGE team.
- <span id="page-28-0"></span>• It is not sure yet if Univa will cooperate with the OSS maintainers.

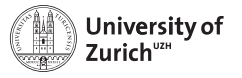

### **Q & A, discussion**

# **? ! ?**